## **OpenLayers3 not showing nothing when Style is Rule-Based**

*2014-09-09 10:46 AM - baditaflorin -*

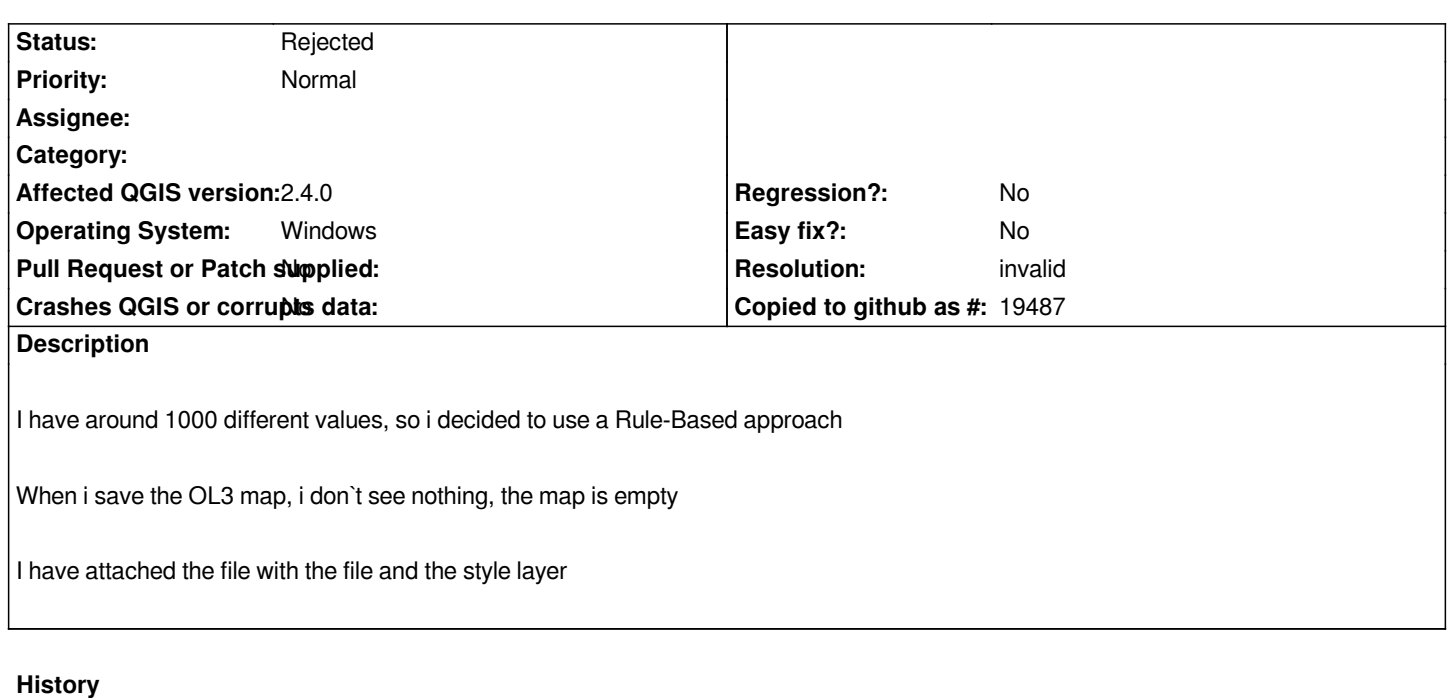

## **#1 - 2014-10-04 12:59 AM - Alexander Bruy**

## *- Resolution set to invalid*

*- Status changed from Open to Rejected*

*- Category deleted (Python plugins)*

*Please report this bug in plugin bugtracker https://github.com/volaya/qgis-ol3/issues*

**Files**

*uk.rar [580 KB](https://github.com/volaya/qgis-ol3/issues) 2014-09-09 baditaflorin -*